## **PRO-ENGINEER WILDFIRE REFERENCE GUIDE**

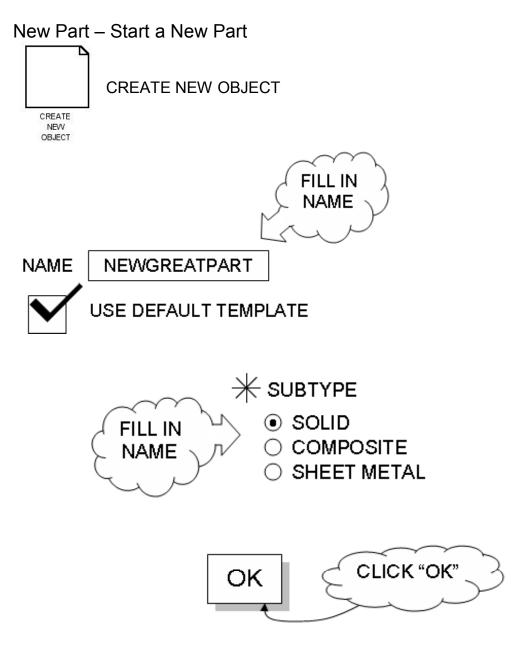